## Alchemer Workflow Slack Integration

Alchemer Workflow also integrates with Slack. This [integration](https://help.alchemer.com/help/slack-integration) is built the same as a Slack integration action in Alchemer Survey.

To get started, follow these detailed [instructions](https://help.alchemer.com/help/slack-integration) to connect a Slack Account with your Alchemer account.

How does a Slack integration function inside Alchemer Workflow?

- The integration allows you to send Slack messages directly to a Slack channel or individual user based on specific conditions or the completion of previous workflow steps.
- Once setup is complete, you can drag a Slack Step from the Steps list on the right side of the screen.
- Click into the Slack Step to add the specific channel, recipient, and message.

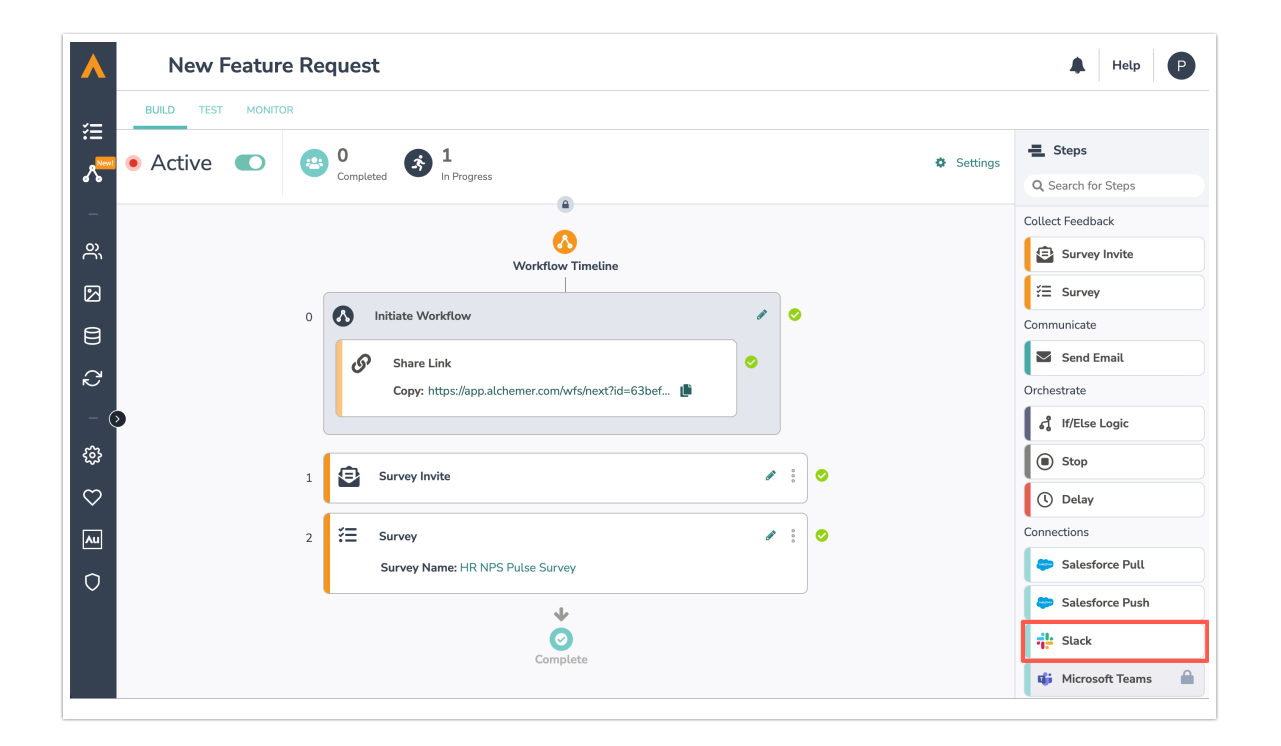

## Related Articles